## **-URL**

```
gpageURL{.page}
package main
import (
         "github.com/gogf/gf/frame/g"
         "github.com/gogf/gf/net/ghttp"
         "github.com/gogf/gf/os/gview"
)
func main() {
 s := g.Server()
         s.BindHandler("/page/template/{page}.html", func(r *ghttp.Request) {
                page := r.GetPage(100, 10)
                page.UrlTemplate = "/order/list/{.page}.html"
                buffer, = := gview. ParseContent(
         <html>
             <head>
                 <style>
                    a,span {padding:8px; font-size:16px;}
                    div{margin:5px 5px 20px 5px}
                 </style>
             </head>
             <body>
 <div>{{.page1}}</div>
 <div>{{.page2}}</div>
 <div>{{.page3}}</div>
 <div>{{.page4}}</div>
             </body>
        \langle/html>
         `, g.Map{
                         "page1": page.GetContent(1),
                        "page2": page.GetContent(2),
                         "page3": page.GetContent(3),
                         "page4": page.GetContent(4),
                 })
                r.Response.Write(buffer)
         })
         s.SetPort(8199)
         s.Run()
}
```

```
UrlTemplateURL
```
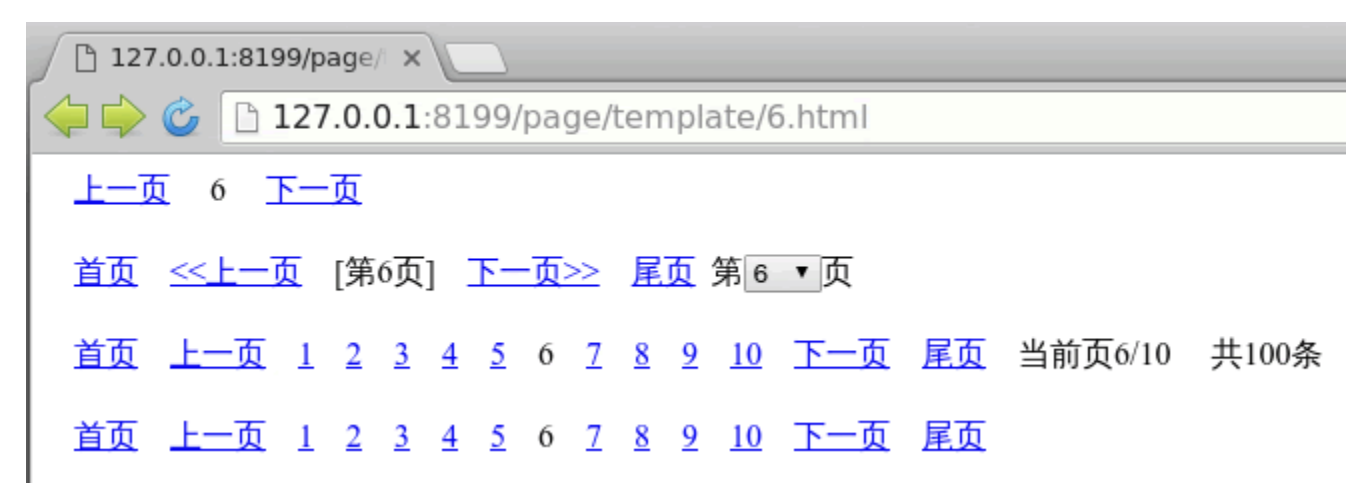